## Cheatography

## JQ Cheat Sheet

by Orabig via cheatography.com/55627/cs/14790/

| Basic filters  |                                                                                                    |
|----------------|----------------------------------------------------------------------------------------------------|
|                | IDentity                                                                                                    |
| .foo<br>.foo?  | Value of " <i>foo</i> " key                                                                                         |
| .[] .<br>[]?   | Array iterator. Produce each element of<br>an input array, or each value of an<br>object                            |
| .[ <i>n</i> ]  | <i>n</i> <sup>th</sup> element of an array ( <i>n</i> can be negative : -1 -> last element)                         |
| [ <i>n:m</i> ] | Array slice : array containing <i>n</i> <sup>th</sup><br>(inclusive) to <i>m</i> <sup>th</sup> (exclusive) elements |
| A,B            | Produces output of filter <i>A</i> then <i>B</i> (both <i>A</i> and <i>B</i> are fed with the same input)           |
| A B            | Output of A is sent to B's input                                                                                    |
| (A)            | Grouping operator                                                                                                   |
|                |                                                                                                    |

| Types and Values     |                                                                                                    |  |  |
|----------------------|----------------------------------------------------------------------------------------------------|--|--|
| [],{}                | Array (resp. Object) construction                                                                     |  |  |
|                      | Recursive descent                                                                                     |  |  |
| + - * / %            | Basic arithmetic / string<br>/ array / object<br>operators                                            |  |  |
| length               | string / array / object<br>length                                                                     |  |  |
| keys   keys_unsorted | The sorted/unsorted set of the input object keys.                                                     |  |  |
| has( KEY )           | Whether the input object as the given KEY.                                                            |  |  |
| in( A )              | Whether the input key is in the given <i>A</i> object.                                                |  |  |
| map ( <i>A</i> )     | Run the <i>A</i> filter for each<br>element of the input<br>array. Equivalent to [.[]  <br><i>A</i> ] |  |  |

| Types and Values (cont)                                                                                                    |                                                                                                    |  |
|----------------------------------------------------------------------------------------------------|----------------------------------------------------------------------------------------------------|--|
| map_values(<br>A)                                                                                                    | Run the <i>A</i> filter for each<br>element of the input object.<br>Equivalent to <b>.[]  =</b> <i>A</i>                                                                                                    |  |
| del (x)                                                                                                    | Removes a key and its value from an object                                                                                                    |  |
| select ( foo )                                                                                                    | Produces input unchanged if <i>foo</i> is true for that input.                                                                                                    |  |
| type                                                                                                    | Returns the type of its argument as a string.                                                                                                    |  |
| arrays,<br>objects,<br>iterables,<br>booleans,<br>numbers,<br>normals,<br>finites,<br>strings,<br>nulls, values,<br>scalars | These built-ins select only<br>inputs that are arrays, objects,<br>iterables (arrays or objects),<br>booleans, numbers, normal<br>numbers, finite numbers,<br>strings, null, non-null values,<br>and non-iterables,<br>respectively. |  |
| empty                                                                                                    | Produces no output.                                                                                                    |  |
| \$loc                                                                                                    | Produces an object with a "file" key and a "line" key                                                                                                    |  |
| add                                                                                                    | Produces the summed elements of the input array                                                                                                    |  |
| any, any( <i>foo</i><br>)                                                                                                   | Produces <b>true</b> if any of the elements of the input array (resp <i>foo</i> ) is <b>true</b>                                                                                                    |  |
| all, all( <i>foo</i> )                                                                                                    | Produces <b>true</b> if all of the elements of the input array (resp <i>foo</i> ) is <b>true</b>                                                                                                    |  |
| range( [ <i>from</i><br>;] upto [; <i>by</i> ] )                                                                            | Produces a range of numbers (upto is exclusive)                                                                                                    |  |

| Types and Values (cont)                                                     |                                                                                                    |  |
|-----------------------------------------------------------------------------|----------------------------------------------------------------------------------------------------|--|
| floor, sqrt                                                                 | Returns the floor (resp square root) of its numeric input                                                                           |  |
| tonumber                                                                    | Converts into to number                                                                                                    |  |
| infinite, nan,<br>isinfinite,<br>isnan,<br>isfinite,<br>isnormal            | Returns <b>true</b> depending of the input                                                                                          |  |
| sort  <br>sort_by( <i>foo</i><br>)                                          | Sorts the input array ( <i>null &lt; false</i><br>< <i>true &lt;</i> numbers < strings <<br>arrays < objects)                       |  |
| group_by(<br><i>foo</i> )                                                   | Groups the elements of the<br>input array having the same <i>foo</i><br>value into separate arrays<br>(sorted by <i>foo</i> values) |  |
| min   max  <br>min_by( <i>foo</i><br>)  <br>max_by( <i>fo</i><br><i>o</i> ) | Finds the minimum (resp<br>maximum) element of the input<br>array                                                                   |  |
| unique,<br>unique_by(<br><i>foo</i> )                                       | Produces an array of unique element of the input array.                                                                             |  |
| reverse                                                                     | Reverses an array                                                                                                    |  |
| contains(<br>foo)                                                           | Produces <b>true</b> if <i>foo</i> is completely contained within the input.                                                        |  |
| indices( <i>foo</i><br>)                                                    | Outputs an array containing the indices in . where <i>foo</i> occurs.                                                               |  |
| inside(foo)                                                                 | produce true if the input is completely contained within <i>foo</i>                                                                 |  |
| combination<br>s                                                            | Production all combinations of<br>an array                                                                                          |  |

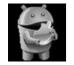

By **Orabig** cheatography.com/orabig/ Published 5th March, 2018. Last updated 5th March, 2018. Page 1 of 2. Sponsored by CrosswordCheats.com

Learn to solve cryptic crosswords! http://crosswordcheats.com

## Cheatography

#### JQ Cheat Sheet

by Orabig via cheatography.com/55627/cs/14790/

| SQL-Style Operators                                |                                                                                                    |  |
|----------------------------------------------------|----------------------------------------------------------------------------------------------------|--|
| INDEX                                              |                                                                                                    |  |
| JOIN                                               |                                                                                                    |  |
| IN                                                 |                                                                                                    |  |
|                                                    |                                                                                                    |  |
| String mar                                         | nipulation                                                                                                    |  |
| tostring                                           | JSON-encode input as a string                                                                                          |  |
| "\( <i>foo</i> )"                                  | Interpolates foo inside a string                                                                                       |  |
| index(<br><i>foo</i> ),<br>rindex(<br><i>foo</i> ) | Outputs the index of the first<br>(index) or last (rindex) occurrence<br>of <i>foo</i> in the input.                   |  |
| startswith<br>( <i>str</i> )                       | Outputs true if . starts with the given string argument.                                                               |  |
| endswith(<br><i>str</i> )                          | Outputs true if . ends with the given string argument.                                                                 |  |
| ltrimstr(<br>foo),<br>rtrimstr(<br>foo)            | Outputs its input with the given<br>prefix (resp. suffix) string removed,<br>if it starts (resp. ends) with it.        |  |
| explode                                            | Converts an input string into an<br>array of the string's codepoint<br>numbers.                                        |  |
| implode                                            | The inverse of explode.                                                                                                |  |
| split( <i>foo</i><br>)                             | Splits an input string on the separator argument.                                                                      |  |
| join( <i>foo</i> )                                 | Joins the array of elements given<br>as input, using the argument as<br>separator.                                     |  |
| ascii_dow<br>ncase,<br>ascii_upc<br>ase            | Emit a copy of the input string with<br>its alphabetic characters (a-z and<br>A-Z) converted to the specified<br>case. |  |

#### Path & object manipulation

|                                             | -                                                                                                    |
|---------------------------------------------|----------------------------------------------------------------------------------------------------|
| path ( $x$ )                                | Output the array representation of<br>x : (keys/ indices, values)                                                            |
| getpath(<br>PATHS)                          | Outputs the values in. found at each path in <i>PATHS</i>                                                                    |
| setpath(<br><i>PATH</i> ;<br><i>VALUE</i> ) | Set the PATHS in . to VALUE                                                                                                  |
| delpaths(<br>PATHS)                         | Removes the key at the paths in <i>PATHS</i>                                                                                 |
| to_entries                                  | Converts from object to an array of "key":"value"                                                                            |
| from_entri<br>es                            | Converts from an array of<br>"key":"value" to an object                                                                      |
| with_entri<br>es( <i>foo</i> )              | Shortcut for to_entries   map(foo)<br>  from_entries                                                                         |
| flatten,<br>flatten(<br><i>depth</i> )      | Produces a flat array in which all<br>arrays inside the original array<br>have been recursively replaced by<br>their values. |

| Loop control                 |                                                                                                    |
|------------------------------|----------------------------------------------------------------------------------------------------|
| while(co<br>nd;<br>update)   | repeatedly apply an update to . until cond is false.                                                   |
| until(con<br>d; next)        | repeatedly apply the expression<br>next, initially to . then to its own<br>output, until cond is true. |
| recurse(<br>foo [<br>,cond]) | search through a recursive<br>structure, and extract data from all<br>levels.                          |
| walk(<br><i>foo</i> )        | applies <i>foo</i> recursively to every component of the input entity.                                 |
| bsearch(<br><i>foo</i> )     | conducts a binary search for <i>foo</i> in the input array.                                            |

# Regular expressions

| test( <i>RE</i><br>[; <i>FLAGS</i> ]<br>)                       | True if input string matches the given RE                                                                                                    |  |
|-----------------------------------------------------------------|----------------------------------------------------------------------------------------------------|--|
| match(<br><i>RE</i> [;<br><i>FLAGS</i> ] )                      | outputs an object for each match it finds.                                                                                                    |  |
| capture(<br><i>RE</i> [;<br><i>FLAGS</i> ] )                    | Collects the named captures in a<br>JSON object, with the name of<br>each capture as the key, and the<br>matched string as the<br>corresponding value.   |  |
| scan( <i>RE</i><br>[; <i>FLAGS</i> ]<br>)                       | Emit a stream of the non-<br>overlapping substrings of the input<br>that match the regex in accordance<br>with the flags, if any have been<br>specified. |  |
| split splits<br>( <i>RE</i> [;<br><i>FLAGS</i> ] ),<br>splits() | Splits an input string, and provides an array (resp. stream)                                                                                             |  |
| sub gsub(<br>RE ;<br>tostring [;<br>FLAGS])                     | Emit the string obtained by<br>replacing the first (resp. all) match<br>of regex in the input string with<br>tostring, after interpolation.              |  |
| FLAGS is any of "g, i, m, s, p, n, l, x"                        |                                                                                                    |  |

### By Orabig

cheatography.com/orabig/

Published 5th March, 2018. Last updated 5th March, 2018. Page 2 of 2. Sponsored by **CrosswordCheats.com** Learn to solve cryptic crosswords! http://crosswordcheats.com